## COMPUTER LABORATORY (CL)

## **تمرین شماره 2**

## **درس آزمایشگاه کامپیوتر**

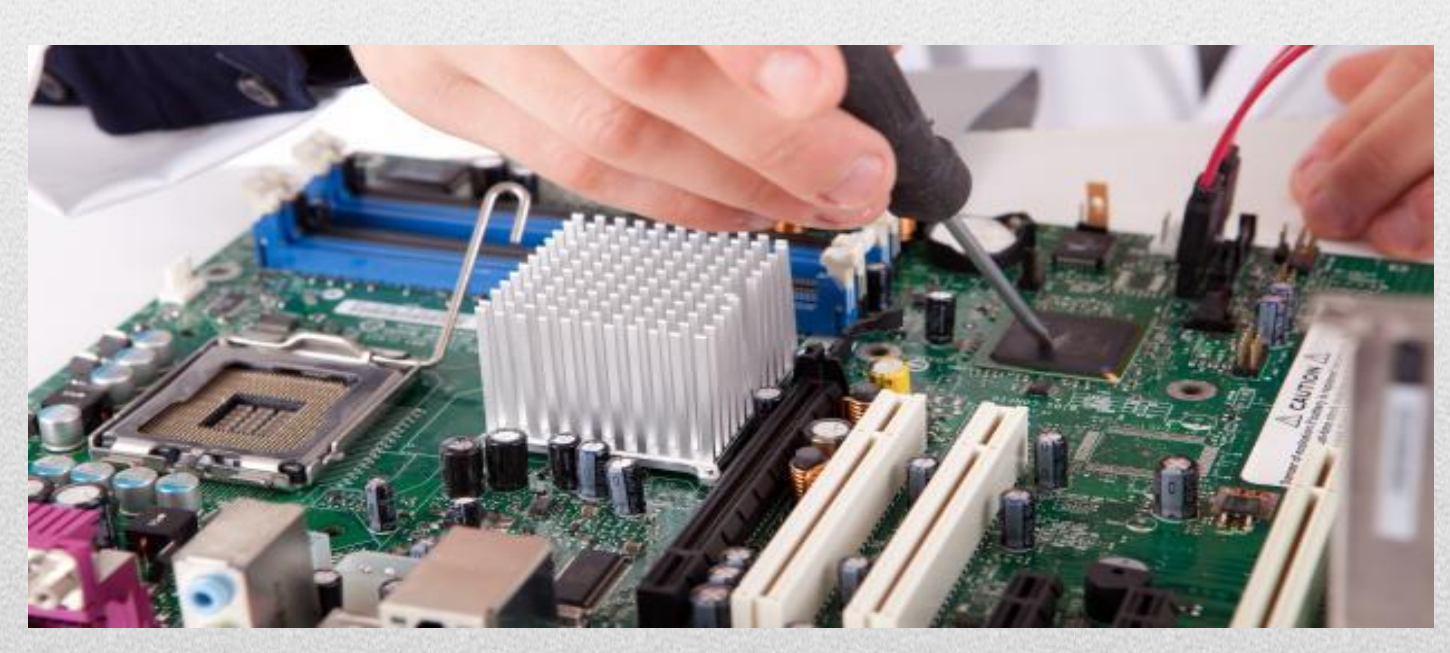

**Semnan University Electrical and Computer Engineering Computer Laboratory Course (CL) Instructor: Mohammad Reza Razian, www.mrazian.com Spring 1396**

**1396/01/05**

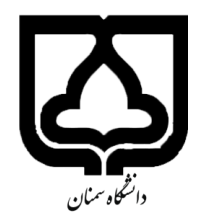

**به نام خدا تمرین شماره 1 درس کارگاه کامپیوتر نیمسال دوم سال تحصیلی 95-96 مدرس: محمدرضا رازیان**

سالم.

توجهٰ ۱ : کپی دهنده (کپی دهندگان) و کپی گیرنده (کپی گیرندگان) نمره ۱۰۰ - خواهند گرفت (حتی در اولین بار!). در صورت کپی و یا اثبات عدم نوشتار پاسخ حتی یک قسمت تمرین توسط شخص، نمره آن تمرین به طور کامل برای هر دو طرفِ کپی گیرنده و کپی دهنده برابر -100 )منفیِ 100( قرار داده خواهد شد. توجه ۲: فایلهای خود را در یک پوشه قرار داده و آن ارسال کنید.

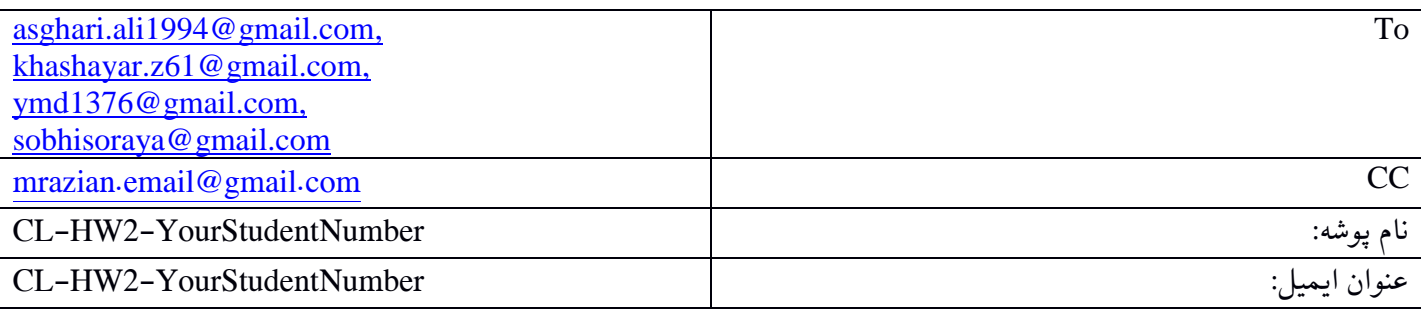

توجه ۳: نمرات تمرین در وبسایت درس قرار داده خواهد شد. توجه ۴: فرصت انجام این تمرین لغایت ۱۳۹۶/۰۱/۱۸ ساعت 23:64:01 میباشد. از آن به بعد نمره شما، با کسر نمره (به علت تاخیر) در نظر گرفته می شود. توجه ۵: به آخرین نسخه تمرین که در سایت درس قرار داده میشود باید پاسخ داده شود (ممکن است بخشی از قسمتهای تمرین به روز شوند).

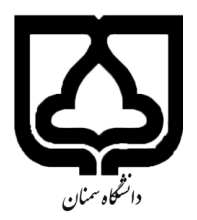

**به نام خدا تمرین شماره 1 درس کارگاه کامپیوتر نیمسال دوم سال تحصیلی 95-96 مدرس: محمدرضا رازیان**

## **بخش اول:**

- در این تمرین شما باید موضوع ارائه خودتان (در سایت درس اعلام شده است) را در قالب زیر آماده کنید.
	- .1 تعداد صفحات بین 12 تا 18 باشد.
	- .2 منابع تحقیق را باید در انتهای گزارش بیاورید.
- ۳. کپی مستقیمم از متون فارسی موجود در سایتهای فارسی باعث کم شدن نمره (تا رسیدن به صفر) خواهد شد.
	- .4 ترجمه روان از سایتهای خارجی مشکلی ندارد.
- .5 صفحهی اول باید صفحه عنوان )page cover )باشد که در آن به همراه آرم دانشگاه، نام و نام خانوادگی، نام دانشکده، دانشگاه، سال تحصیلی نوشته شود.
- .6 تمامی متنهای فارسی با فونت Nazanin B و سایز 18 و متنهای انگلیسی با فونت roman new Times و سایز 16 نوشته شود. برای این کار باید یک قالب (style (تعریف نمایید.
- .7 عناوین به صورت پر رنگ (Bold (باشند. عناوین فارسی با فونت Nazanin B و سایز 18 و متنهای انگلیسی با فونت roman new Times و سایز 16 نوشته شود. برای این کار باید یک قالب (style (تعریف نمایید.
	- .8 تمامی صفحات باید دارای شماره صفحه باشند که شماره در قسمت پایین و در وسط صفحه باشد.
- .9 تمامی صفحات دارای Header یکسان باشند که در آن موضوع تحقیق نوشته شود که این نوشته ها با فونت B Nazanin و اندازه 14 باشد یا میتواند عکسی مربوط با موضوع تحقیق مورد نظر باشد )صفحه اول یا همان صفحه عنوان، نیاز به header ندارد(.
- .11 برای تمامی عکسهایی که در گزارش استفاده میکنید )حداقل باید دو تصویر داشته باشید( باید caption درج شود به همراه label شامل شماره تصویر و یک توضیح درباره عکس با فونت Nazanin B اندازه 14 )برای زیبایی تصاویر میتوانید از border های مختلف برای آن استفاده کنید).
- .11 در گزارش خود حداقل از دو Table استفاده کنید و برای خواناتر شدن Design آن را به گونهای تغییر دهید که رنگبندی سطرهای آن متفاوت باشد. همچنین مانند تصاویر برای جدولها نیز باید caption قرار دهید.
	- .12 برای caption جدولها و شکلها نیز باید style تعریف نمایید.
	- .13 در متن باید به این دو تصویر و دو جدول ارجاع (Reference Cross (دهید.
	- .14 در تمامی صفحات گزارش، شماره دانشجویی خود را به صورت watermark درج نمایید.
- .15 اگر از کلمات انگلیسی به صورت مخفف یا اختصار استفاده میکنید و یا از اصطالحات انگلیسی به صورت فارسی در متن استفاده میکنید حتما شکل کامل کلمه و شکل انگلیسی آن را به صورت پانویس در همان صفحه بنویسید.

.11فهرست مطالب )با استفاده از قابلیت های Word )در ابتدای گزارش باید ایجاد شود.

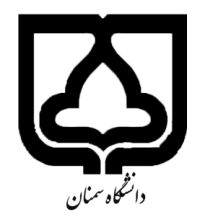

**به نام خدا تمرین شماره 1 درس کارگاه کامپیوتر نیمسال دوم سال تحصیلی 95-96 مدرس: محمدرضا رازیان**

**بخش دوم:**

- -1استایل هایی که میسازید را در یک ماکرو ذخیره کنید به شکلی که وقتی از ماکرو استفاده شود دو استایل جدید یکی استایل برای متنها و یک استایل برای عنوانها ساخته شود )فایل ارسالی شما برای این بخش دو فایل با پسوند dotm باید باشد(
	- -2پنجاه نامه، حاوی اسامی مختلف آماده کنید. این اسامی در فایل اکسل ذخیره شده است.

**موفق باشید.**